# **Smart Pot**

Student: Anghel Elena-Beatrice Grupa: 333CC

### **Introducere**

**Smart Pot** este un ghiveci inteligent capabil sa masoare umiditatea din sol si sa ude singur solul atunci cand e nevoie. In plus, afiseaza in timp real nivelul umiditatii pe un ecran LCD si are optiunea de a uda planta prin apasarea unui buton, indiferent de umiditatea masurata. Sursa de inspiratie a fost chiar floarea mea de aparatment care nu e foarte fericita cand uit sa o ud. Cred ca ideea este una utila deoarece ne scapa de grija plantelor mai ales atunci cand suntem plecati in vacanta.

### **Descriere generală**

#### $\pmb{\times}$

Senzorul de umiditate va trimite datele catre Arduino. Acesta va afisa pe un ecran LCD umiditatea curenta. Atunci cand planta are nevoie de apa (scade umiditatea sub un threshold), se activeaza pompa submersibila si se aprinde LED-ul pentru a indica faptul ca planta este udata. Daca se apasa pe buton, placuta Arduino activeaza pompa indiferent de umiditatea din sol.

### **Hardware Design**

#### **Lista piese:**

- Arduino Uno
- Ecran LCD
- Senzor Umiditate
- Pompa Submersibila
- LED Verde
- Buton
- Baterie 3V (2 baterii 1.5V AA)
- Tranzistor NPN
- Breadboard
- 2 rezistente
- Fire

#### **Schema hardware:**

 $\pmb{\times}$ 

#### [Export to PDF](http://ocw.cs.pub.ro/?do=export_pdf)

### **Software Design**

Mediul de dezvoltare: Arduino IDE Biblioteci: LiquidCrystal.h

#### **Descrierea codului**

setup(): Initializeaza comunicarea seriala, afisajul pentru LCD și configurează pinii pentru LED, buton, senzor și pompa.

**readSensor():** Activează senzorul de umiditate, citește valoarea de la senzor și o aduce în intervalul 0% - 100%. Întoarce valoarea umidității în acest interval.

**loop():** Citește umiditatea prin apelarea funcție readSenzor() și o afiseaza pe LCD. Verifica dacă umiditatea este sub pragul de 50%, caz în care activează pompa timp de 2 secunde. Verifica dacă butonul este apăsat, iar dacă da, activează pompa indiferent de umiditatea din sol și activează LED-ul. Afisează umiditatea la interfata seriala.

### **Rezultate Obţinute**

#### $\pmb{\times}$

Un scurt demo al funcționalității: [demo\\_anghel\\_elena.zip](http://ocw.cs.pub.ro/courses/_media/pm/prj2023/danield/demo_anghel_elena.zip)

### **Concluzii**

Proiectul implementează ideea unui ghiveci inteligent, ce necesita doar alimentarea rezervorului de apa. Acest ghiveci ar fi util deoarece te scapă de grija udării plantei, rezervorul asigurând umiditatea necesară pentru un timp destul de îndelungat. În ceea ce privește implementarea software a proiectului, cel mai dificil a fost sa lucrez cu LCD-ul, însă a fost o experienta interesanta.

### **Download**

#### anghel elena.zip

## **Bibliografie/Resurse**

- <https://chat.openai.com>
- <https://docs.arduino.cc/learn/electronics/lcd-displays>
- <https://www.sensingthecity.com/tutorial-controlling-submersible-pump-with-arduino/>
- <https://docs.arduino.cc/built-in-examples>

From: <http://ocw.cs.pub.ro/courses/> - **CS Open CourseWare**

Permanent link: **<http://ocw.cs.pub.ro/courses/pm/prj2023/danield/smart-pot>**

Last update: **2023/05/28 22:33**

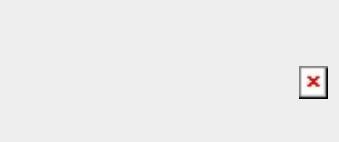